# **INRA2**

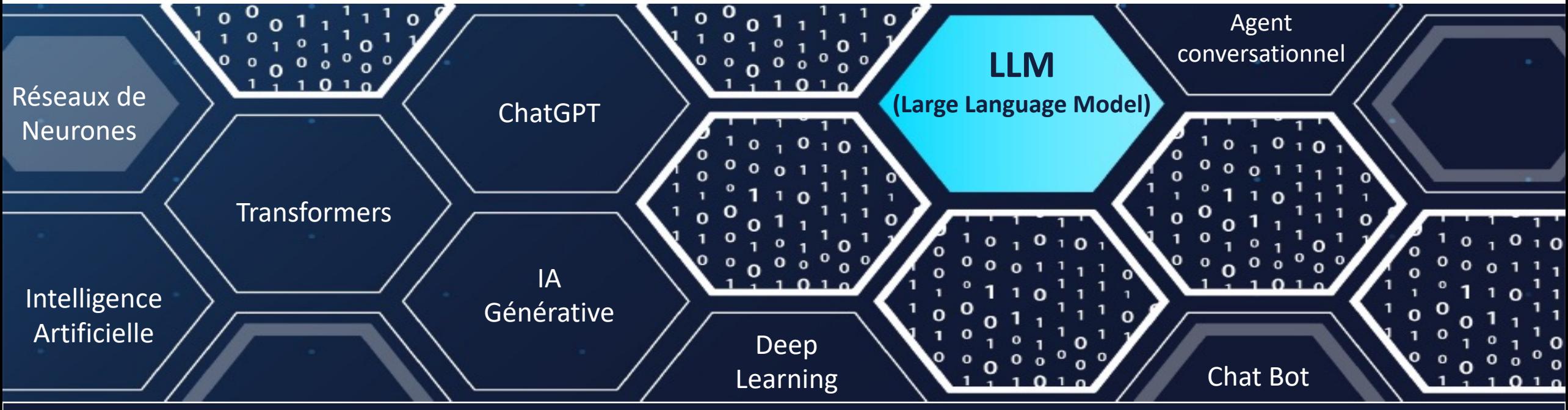

**Webinaire IMOTEP : Les LLM, principes de fonctionnement et cas d'utilisation**

# **CONCEPTS GÉNÉRAUX**

### **Jocelyn DE GOËR**

jocelyn.degoer@inrae.fr UMR 0346 EPIA (INRAE-VetAgroSUP) – CATI IMOTEP

05 avril 2024

- ü **Qu'est-ce que l'IA générative ?**
- ü **Historique de l'Intelligence Artificielle**
- ü **Principes de fonctionnement généraux des grands modèles de langage**
- ü **Outils et techniques d'utilisation**
- ü **Définition :** L'IA générative est un type d'IA capable de générer de nouveaux contenus (textes, images, sons…)
	- ü **Apprentissage Automatique :** architectures de réseaux de neurones artificiels profonds (Deep Learning)
	- ü **Apprentissage à partir de données existantes :** entrainement à partir d'importants volumes de données

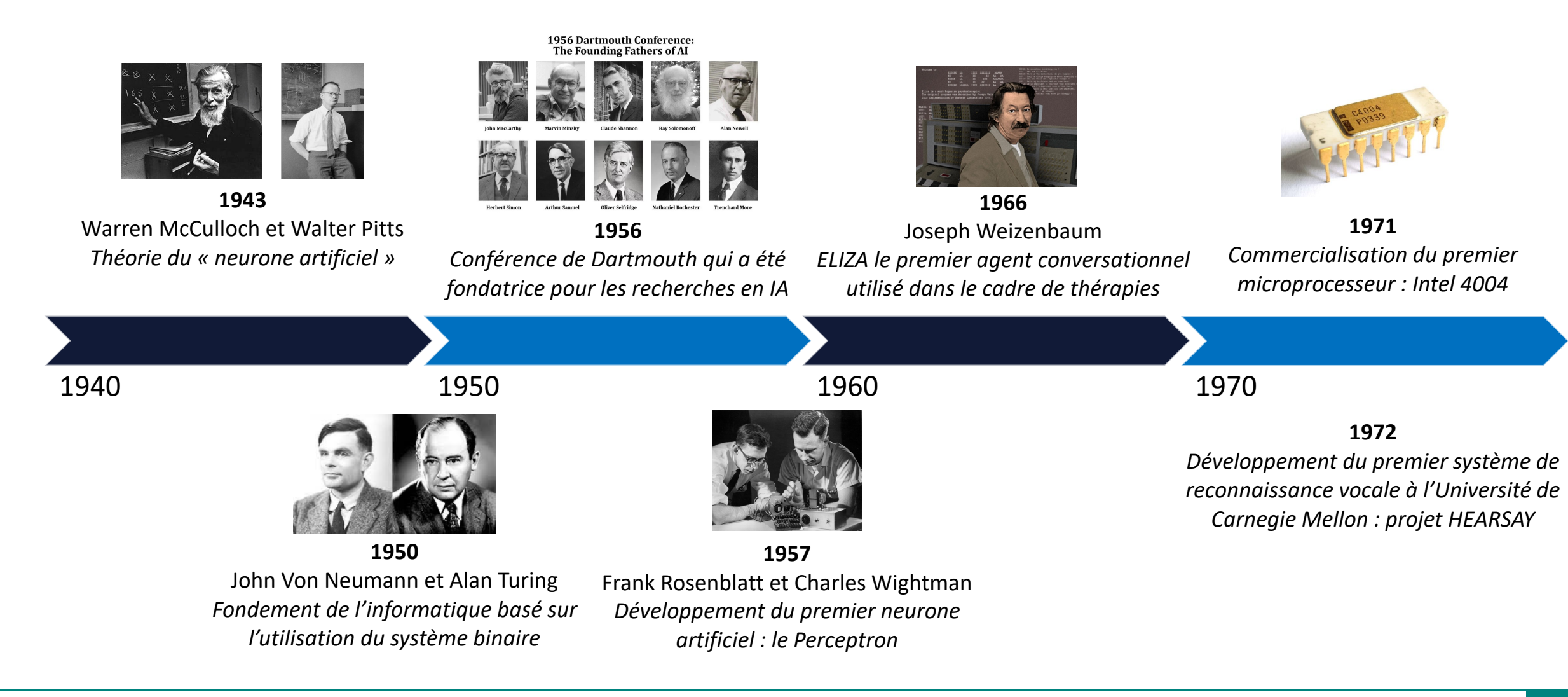

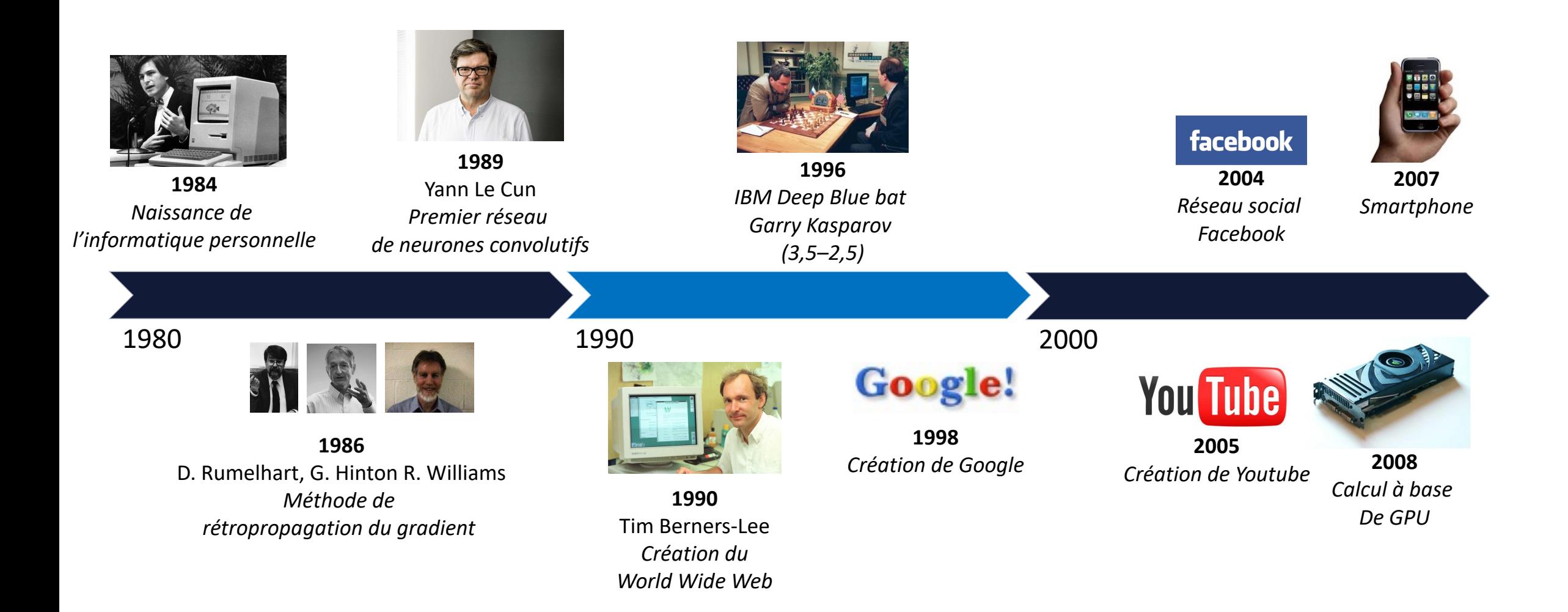

ü **2012 : ère de l'apprentissage profond (Deep Learning)**

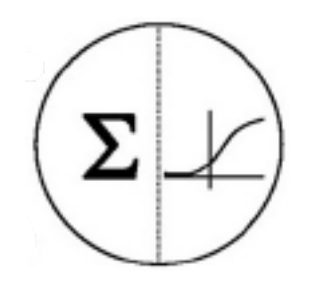

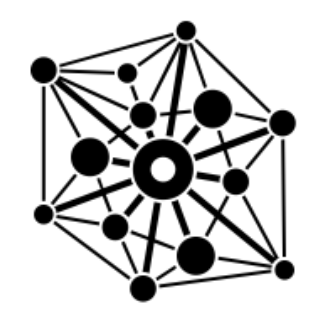

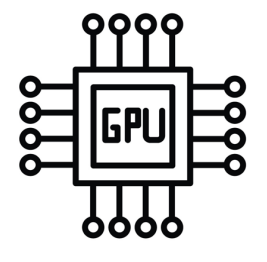

# **BASES THÉORIQUES DONNÉES PUISSANCE DE CALCUL**

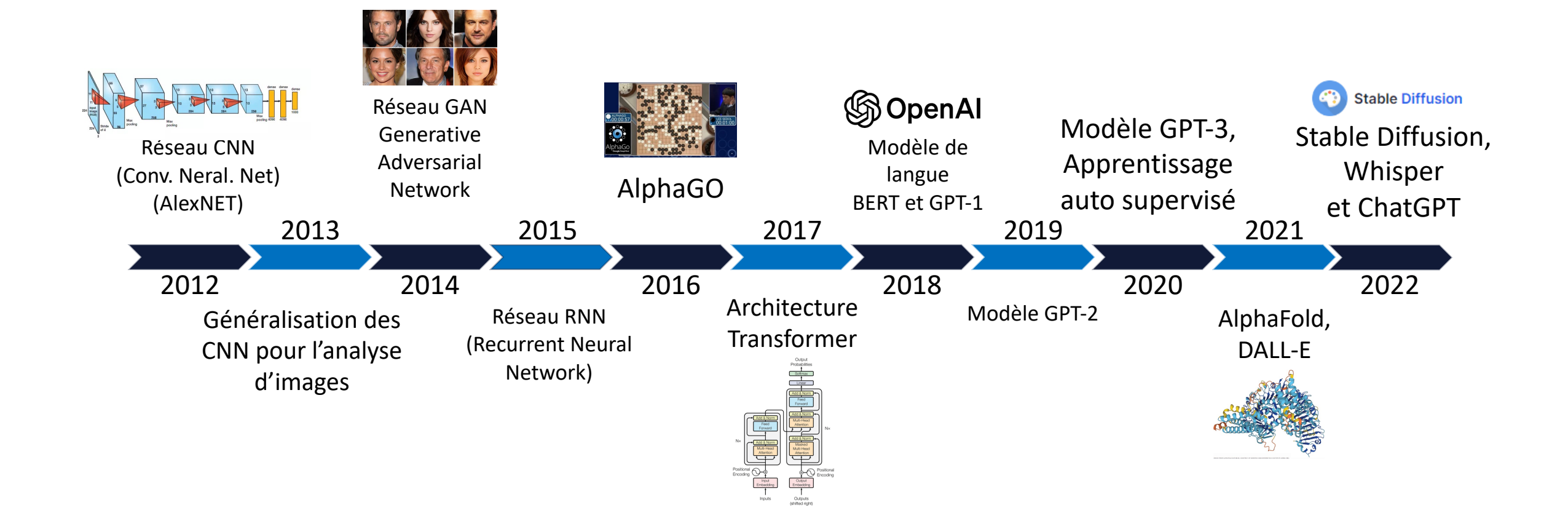

ü **2023 - 2024**

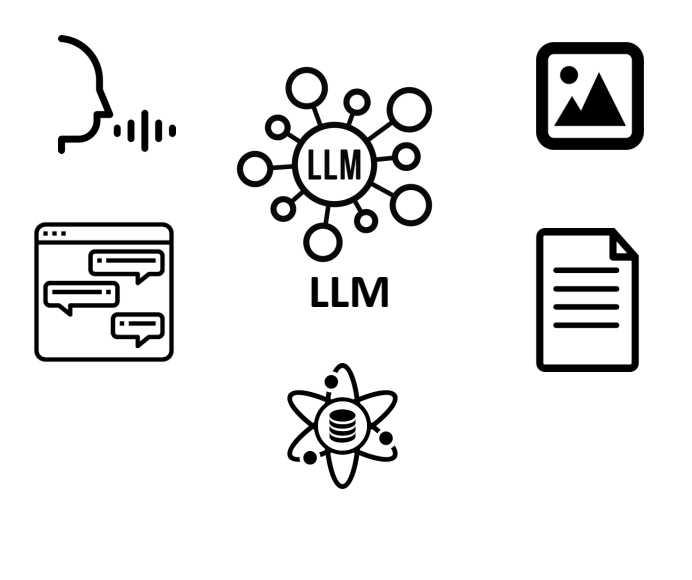

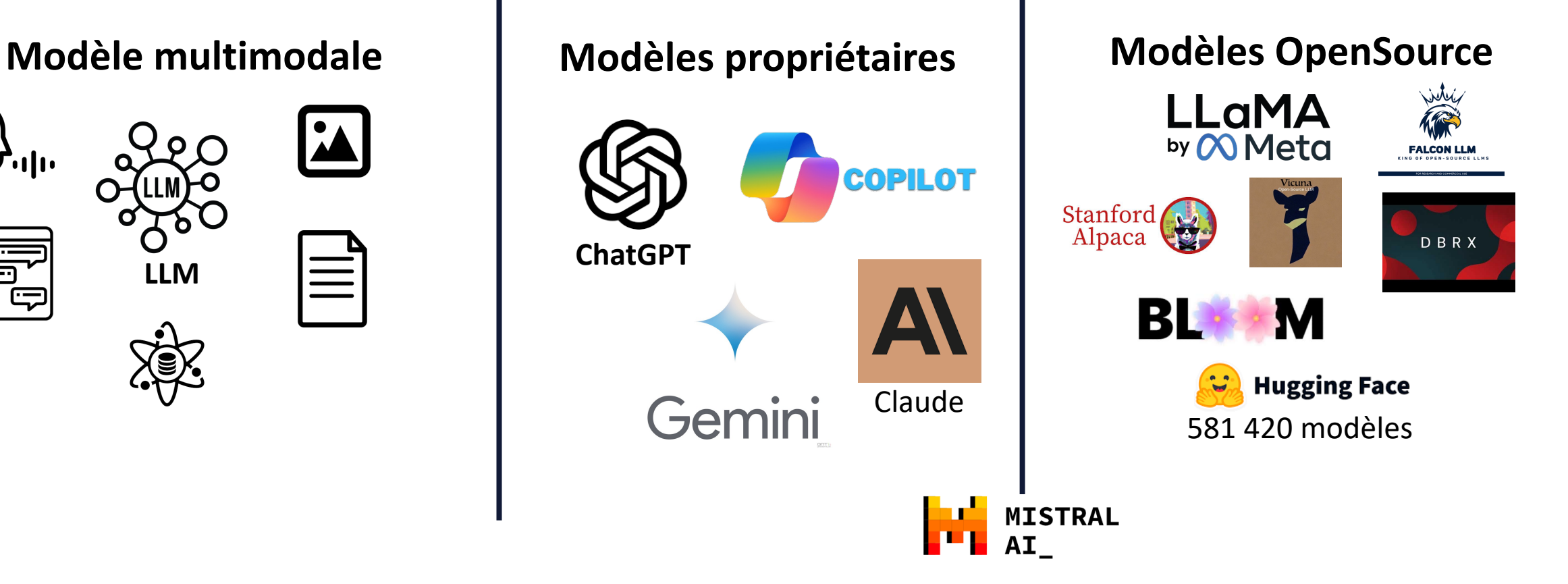

# **Comparaison des modèles**

# ü **Méthodes de benchmarking**

- ü **Arena Elo :** 
	- Compare les modèles deux à deux via des évaluations humaines.

# ü **MT-Bench :**

- $\checkmark$  Évalue les capacités des modèles au travers de 100 tâches classé en différents niveau de difficulté
- ü **MMLU (Massive Multitask Language Understanding) :** 
	- $\checkmark$  Évalue les capacités des LLM sur 67 tâches de question-réponse couvrant divers domaines.

# ü **Classement HuggingFace :**

https://huggingface.co/spaces/lmsys/chatbot-arena-leaderboard

# **Comparaison des modèles**

## ü **Classement Arena Elo HuggingFace (05/04/2024)**

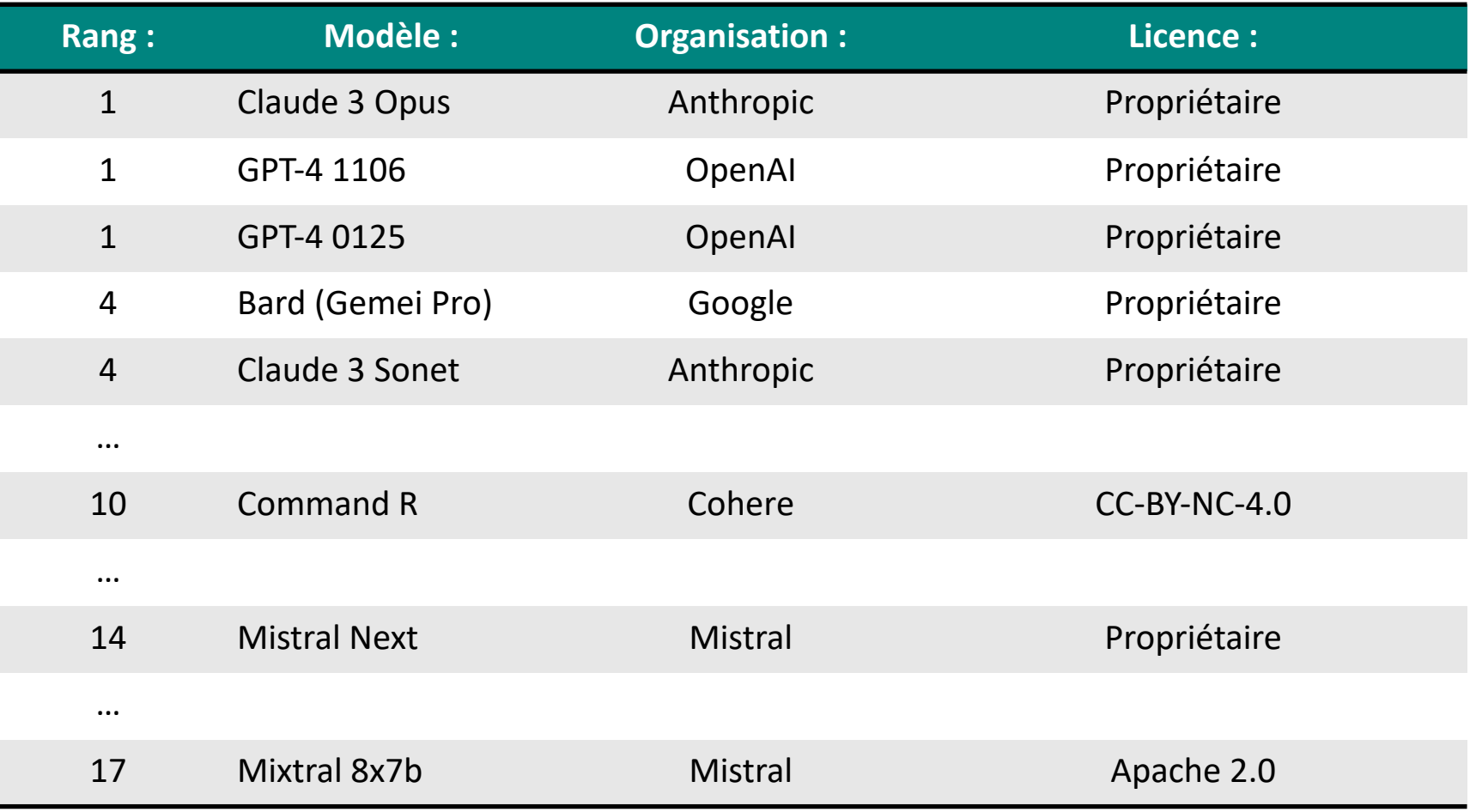

### Source : https://huggingface.co/spaces/lmsys/chatbot-arena-leaderboard

## ü **Qu'est-ce qu'un grand modèle de langage (LLM – Large Langage Model) ?**

ü Modèle d'intelligence artificielle conçu pour comprendre, générer et interagir en langage humain

### ü **Quelles tâches peut-il réaliser ?**

- ü Génération de texte
- ü Traduction automatique
- $\checkmark$  Résumé de texte
- Répondre à des questions (agent conversationnel ou Chat Bot)
- $\checkmark$  Classification de texte
- ü Analyse de sentiments
- Aide à la programmation

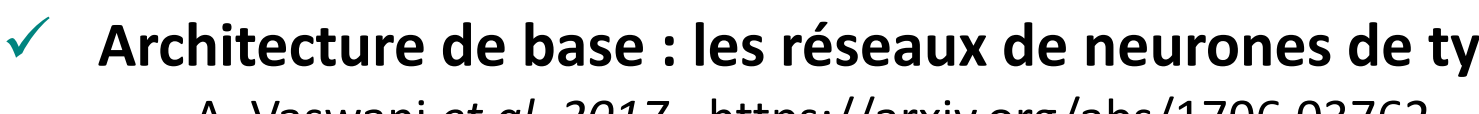

A. Vaswani *et al. 2017 -* https://arxiv.org/abs/1706.03762

- ü **Architecture de type Sequence to Sequence (Seq2Seq)** Une séquence en entrée va produire une séquence en
	- ü **Basée sur le concept de « mécanisme d'attention »**
		- Capacité du réseau de neurones à se focaliser sur les parties séquences pour déduire des proximités (apprentissage

### ü **Architecture LLM**

### ü **Architecture Transformer particulière**

Utilisation de la partie « décodeur » uniquement

### ü **Architecture de type autorégressive**

À partir d'une séquence d'entrée, on va prédire le mot

*J. DE GOËR – 05/04/2024 - Webinaire IMOTEP : Les LLM, principes de fonctionnement et cas d'utilisation –* 

### ü **Architecture LLM**

- Capacité d'absorber autant de données qu'on puisse lui fo
	- Grande capacité de mémorisation, de compression et
	- Relation entre la taille du modèle, la quantité de donné calcul nécessaire et le taux d'apprentissage optimal (Loi de Chinchilla et contenu *al.* 2022 - https://arxiv.org/abs/2203.15556)

ü Capacité de généralisation

- **√** Nouvelles capacités émergentes : 137 (J. Wei *et al. 2002* 
	- Incontext Learning : apprendre à partir d'exemples
		- ü **Question** : « *pomme commence par P, banane commence par B, poire commence par…*»
		- ü **Réponse** : « *Poire commence par P* »
	- Capacité de raisonnement mathématique simple :
	- $\checkmark$  Déduction logique
	- $\checkmark$  Résolution d'anagramme

# ü **Principe de base :**

ü Prédire le mot qui suit la séquence d'entrée

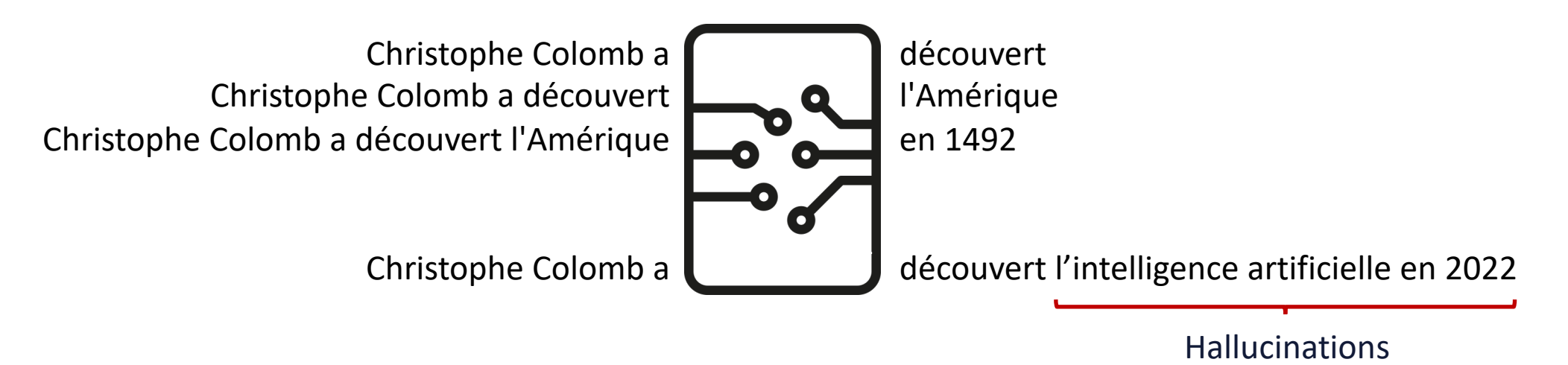

- ü **Générer des phrases statistiquement plausibles (au sens grammaticale)**
	- Pas forcément au niveau du sens (possibilité d'hallucination)
	- $\checkmark$  Aucune capacité de raisonnement, il s'agit d'un enchainement de probabilités

### ü **Modèle de fondation**

# **Principe de fonctionnement - Les hallucinations**

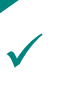

### ü **Définition**

- ü Génération d'informations non factuelles ou inventées
- Exprimées avec une confiance excessive
- Phénomène inévitables : Ziwei Xu et al. 2024 https://arxiv

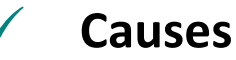

- Tentative de réponse malgré un manque d'informations
- ü Combinaison incorrecte de connaissances
- Sur-généralisation ou mauvaise compréhension du context

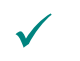

### ü **Conséquences**

- Diffusion de désinformation, Mauvaises décisions basées sur
- Perte de confiance dans les systèmes d'IA

### ü **Évaluation des hallucinations :**

Méthode Vectara : https://huggingface.co/spaces/vectara/

# **Principes de fonctionnement - Les hallucinations**

ü **Exemple d'hallucination :**

### Exemple :

*« Peux-tu me faire la démonstration mathématique que la somme de deux nombres impairs donnera toujours un nombre impair ? »*

Mixtral:Latest 12/03/2024 11:50 (OI)

> Bien sûr ! Pour démontrer cela, nous allons utiliser les définitions formelles des nombres pairs et impairs.

> Un nombre entier est pair s'il peut être divisé par 2 sans laisser de reste. Autrement dit, il est divisible par 2. Un nombre entier qui n'est pas pair est appelé impair, c'est-à-dire qu'il ne peut pas être divisé par 2 sans laisser un reste égal à 1.

Maintenant, supposons que nous avons deux nombres entiers impairs x et y. Comme ils sont impairs, nous savons que :

 $x = 2k + 1$  (où k est un nombre entier)

 $y = 2m + 1$  (où m est un nombre entier)

Ensuite, calculons la somme de ces deux nombres :

 $x + y = (2k + 1) + (2m + 1)$ 

- $= 2k + 2m + 2$
- $= 2(k + m + 1) + 0$

La somme est sous la forme  $2p + 0$ , où  $p = k + m + 1$ . Comme le résultat ne contient aucune fraction, cela signifie que la somme est un nombre entier. De plus, comme il n'y a pas de reste lors de la division par 2, la somme est un nombre pair.

Cependant, nous avons supposé que x et y étaient des nombres impairs, ce qui contredit notre conclusion que la somme est paire. Pour résoudre cette contradiction, l'hypothèse de départ doit être fausse : la somme de deux nombres entiers impairs ne peut pas être un nombre pair. Par conséquent, la somme de deux nombres entiers impairs doit toujours être un nombre impair.

- ü **Entraînement à partir d'un grand volume de données**
	- ü Permet au modèle d'apprendre la grammaire, le vocabulaire, les nuances et les diverses structures de langages
	- $\checkmark$  Capacité de généralisation : répondre à de nouvelles requêtes de manière cohérente et contextuellement pertinente.
- ü **Ensembles de données utilisés pour entraîner le modèle GPT-3 :**

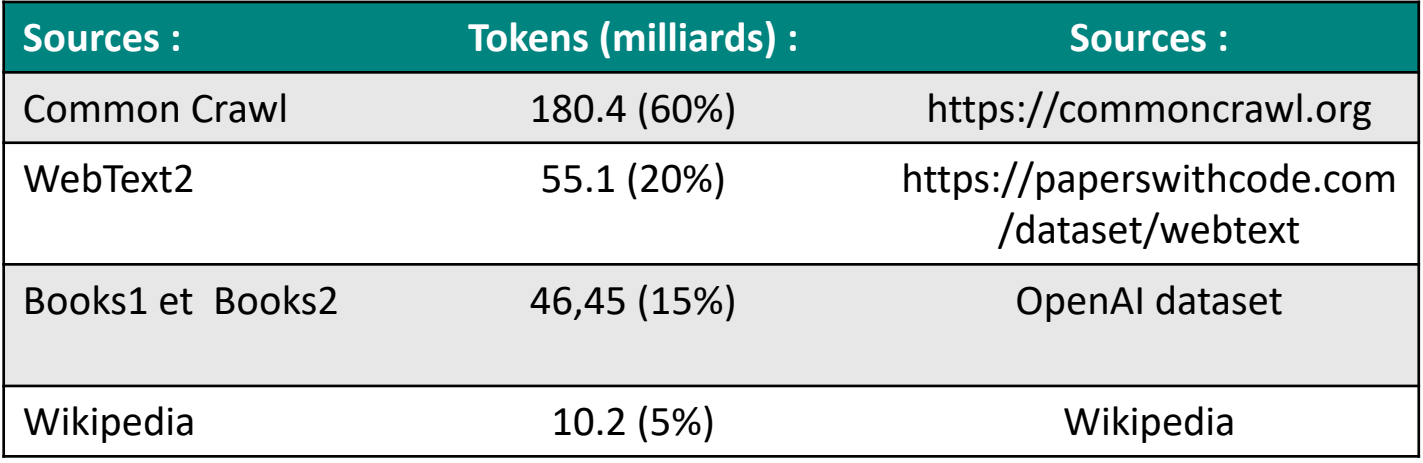

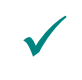

### ü **Exigence en ressources matérielles**

 $\checkmark$  L'entraînement d'un LLM nécessite d'importa

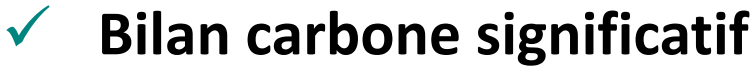

- $V$  Entraînement : GPT-4 : 25 000 GPU NVIDIA A1
- √ Inférence : 3 520 Go de VRAM soit 44 GPU NV

### ü **IA VS humain :**

- $\checkmark$  IA émet entre 130 et 1500 fois moins de CO2
	- **√** Source : B. Tomlinson et *al*. 2023 https://ar

## ü **Qu'est-ce qu'un agent conversationnel ?**

- $\checkmark$  Programme informatique conçu pour simuler une conversation avec des utilisateurs humains
- $\checkmark$  Il peut être généraliste ou spécialisé

## ü **Architecture de base :**

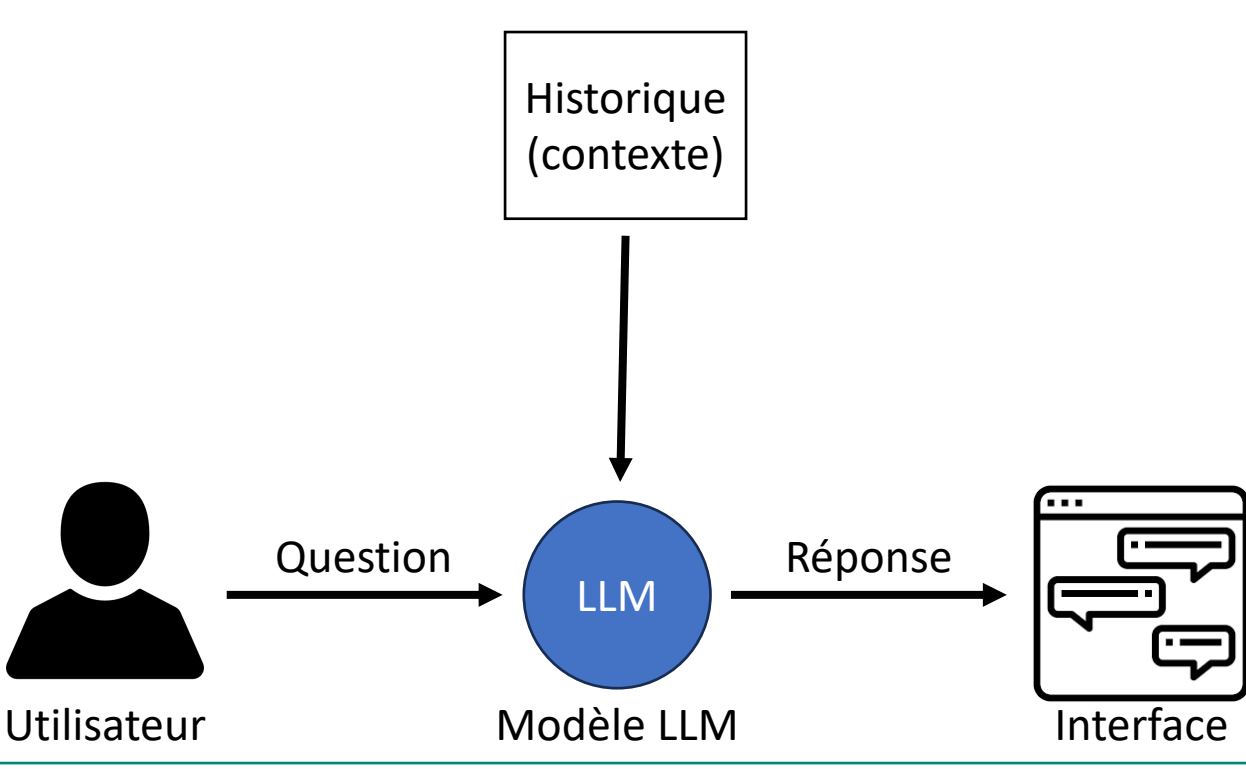

## ü **Formation d'un agent conversationnel**

- ü Entrainement réalisé à partir d'un modèle LLM de fondation
- Spécialiser le modèle à partir de paires de question / réponse

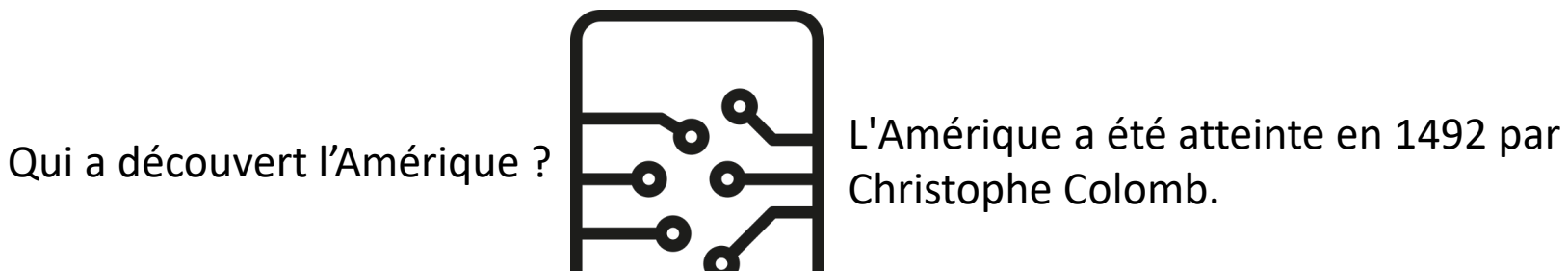

Christophe Colomb.

Validation humaine des réponses :

Qui a découvert l'Amérique ?

A : Christophe Colomb B : Christophe Maé

C : Christophe  $D : La$  réponse D

# **Principes de fonctionnement – Caractéristiques principales**

### ü **Tailles des modèles**

- Nombre de paramètres
	- $\checkmark$  GPT-4 (1 800 milliards), Llama 2 (7, 13 et 70 milliards), Mistral (7 milliards)
	- $\checkmark$  Modèles CNN : ResNet50 (23 millions), YoloV8x (65 millions)

### **Token** :

Unité élémentaire de texte qui est traitée par le modèle : 1 token = 2 à 5 caractères

### $\checkmark$  Taille du contexte :

- $\checkmark$  Nombre maximum de tokens pris en compte en entrée par le modèle
	- $\checkmark$  LLaMA2 7B : 2048, GPT-4 128K

### ü **Température :**

- $\checkmark$  Contrôle la "créativité" du modèle interval entre 0 et 2
	- $\checkmark$  Proche de 0 : les prédictions du modèle deviennent déterministes
	- $\checkmark$  >0.8 : les prédictions du modèle deviennent plus variables (stochastiques)

# **Utilisation – Le prompt engineering**

# **Objectif :**

- Interagir efficacement avec les agents conversationnels
	- $\checkmark$  Donner un rôle à l'IA
	- $\checkmark$  Établir un contexte
	- $\checkmark$  Préciser le ton souhaité
	- ü Placer des limites

### Exemple :

*« En tant que scientifique spécialisé dans le séquençage de l'ADN, pourrais-tu expliquer le séquençage de l'ADN par Nanopore de manière simple et concise, comme si tu t'adressais à des élèves de collège ? »*

#### **ChatGPT**

Bien sûr! Imaginons que l'ADN est comme un long code secret, composé de différentes lettres. Le séquençage de l'ADN par nanopore, c'est comme utiliser une minuscule porte pour lire ce code, lettre par lettre.

#### Voici les étapes :

- 1. Le Passage: On fait glisser l'ADN à travers un tout petit trou, le nanopore.
- 2. La Lecture: Chaque "lettre" de l'ADN change la manière dont les choses passent à travers ce trou.
- 3. La Traduction: Un ordinateur analyse ces changements pour nous dire quelles lettres passent et dans quel ordre.

En gros, c'est comme lire un code secret en faisant attention à chaque petite pièce qui passe par une porte minuscule. Cela nous aide à comprendre le message caché dans l'ADN.

 $\begin{array}{ccc}\n\bullet & \bullet & \bullet & \bullet\n\end{array}$ 

# **Ajout de nouvelles connaissances – technique de fine-tunning**

### ü **Méthode de fine-tunning**

- ü Adapter un modèle de langage pré-entraîné
	- $\checkmark$  Fine-tunning complet : réentraîner tout les paramètres
	- ü Fine-tunning partiel : méthode LoRA (Low-Rank Adaptation), 1% des paramètres sont réentraînés

### **Architecture :**

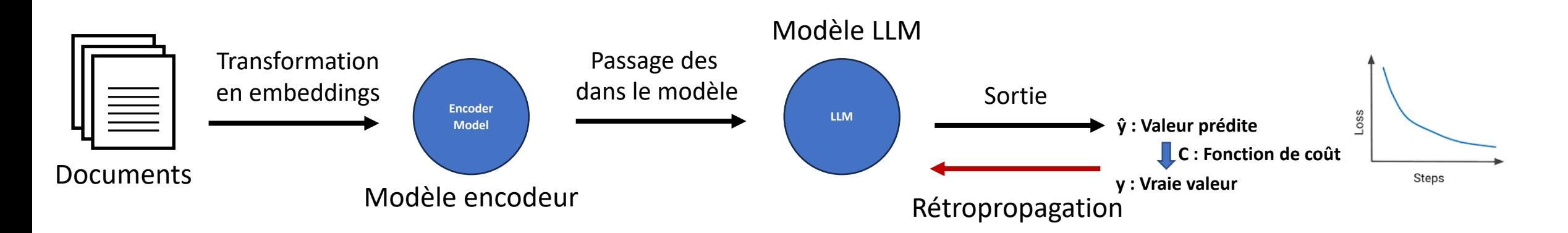

# **Ajout de nouvelles connaissances – technique de RAG**

### ü **Méthode RAG (Retrieval Augmented Generation)**

 $\checkmark$  Utiliser un corpus de textes pour répondre aux questions de l'utilisateur

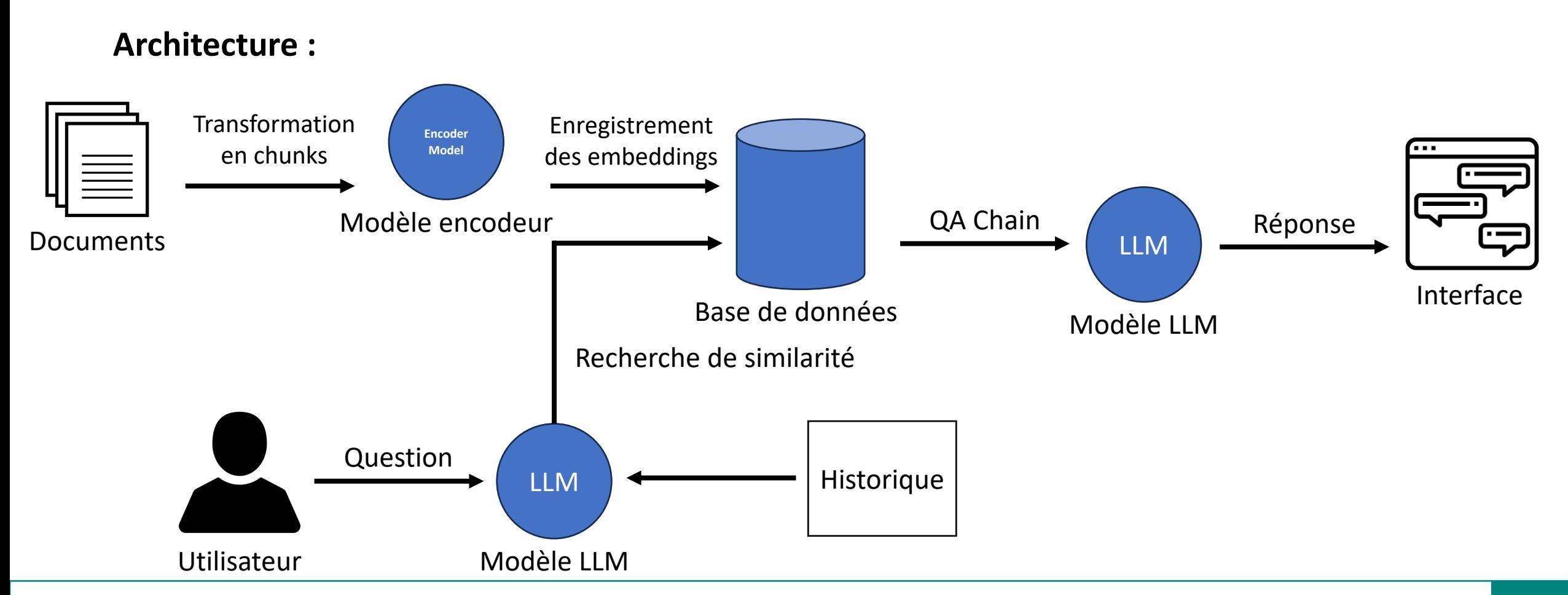

# **Outils et frameworks**

### ü **Plateformes d'exécution de LLM locaux. GUI + API**

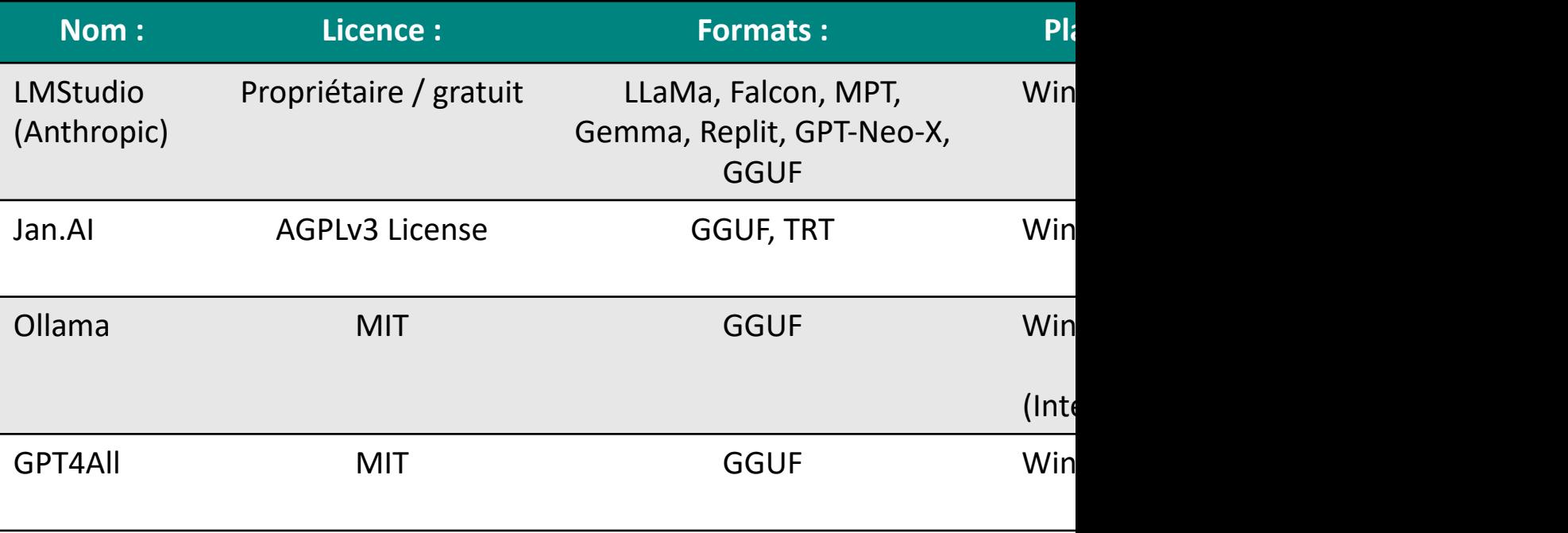

# **Outils et frameworks**

### ü **Frameworks d'exécution de LLM locaux + RAG**

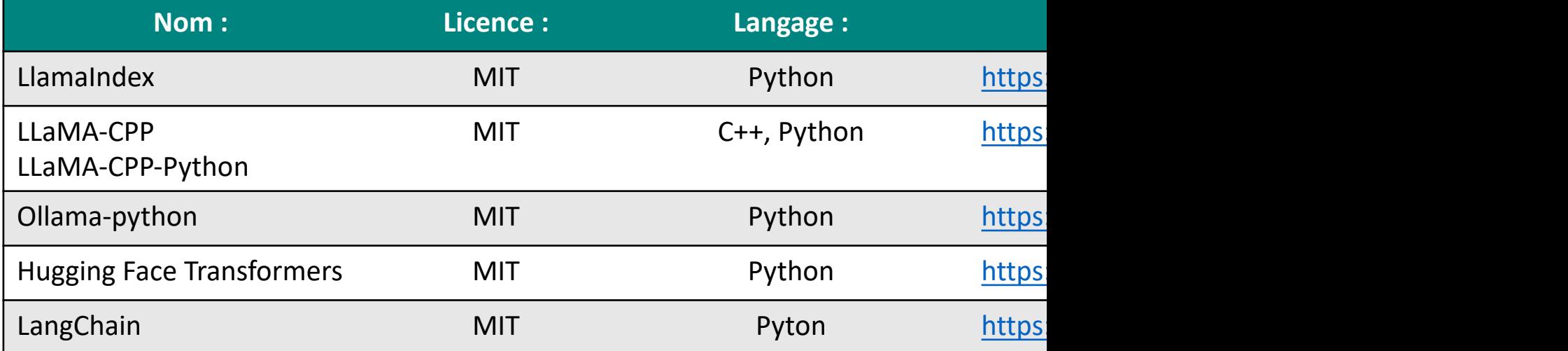

# **Utilisation dans un contexte institutionnel INRAE**

### ü **Constitution d'un groupe de travail missionné par C. CARANTA**

- ü **Objectifs 2024 :** 
	- $\checkmark$  Identifier les principaux risques dans le contexte INRAE et faire des recommandations
	- $\checkmark$  Émettre des recommandations opérationnelle et réglementaires
- ü **Participants** :
	- **Micaël ALIOUAT**, Direction des affaires juridiques
	- ü **Colette CADIOU**, DipSO
	- ü **Remy DECOUPES**, UMR TETIS
	- ü **Jocelyn DE GOËR**, UMR EPIA
	- ü **Nathalie GANDON**, Déléguée Informatique et Libertés
	- ü **Hadi QUESNEVILLE** (animateur), DipSO
	- ü **Tristan SALORD**, DipSO
	- ü **Alban THOMAS**, DipSO

# **Préconisati[ons générales](https://www.cnil.fr/fr/les-fiches-pratiques-ia)**

### ü **Préconisations générales :**

- [Rester prudent par rapport au contenu généré par les LLM](https://www.info.gouv.fr/actualite/25-recommandations-pour-lia-en-france)  $\checkmark$  L'utilisateur qui génère du contenu via un LLM est en g Accorder une attention particulière aux questions liées à la
- intel[lectuelle](https://research-and-innovation.ec.europa.eu/document/download/2b6cf7e5-36ac-41cb-aab5-0d32050143dc_en?filename=ec_rtd_ai-guidelines.pdf)
- ü **Documents complémentaires :** 
	- ü **CNIL « Les fiches pratiques IA »**
		- https://www.cnil.fr/fr/les-fiches-pratiques-ia
	- **Commission Française de l'Intelligence Artificielle « IA : notes** 
		- https://www.info.gouv.fr/actualite/25-recommandations-

**Commission Européenne « Living guidelines on the responsible 20 in Finnes** 

https://research-and-innovation.ec.europa.eu/docume aab5-0d32050143dc en?filename=ec rtd ai-guideline

# **Conclusion**

# ü **Les LLM :**

- $\checkmark$  Sont une avancées majeures dans le domaine de l'informatique
- $\checkmark$  Sont de plus en plus accessibles et simples d'utilisation
- $\checkmark$  Vont s'intégrer dans de nombreux systèmes mais seront de moins en moins visibles
- $\checkmark$  Peuvent avoir un impact significatif dans de nombreux domaines
- $\checkmark$  Doivent être utilisés avec prudence
- $\checkmark$  Posent des questions éthiques et de société

# **INRA2**

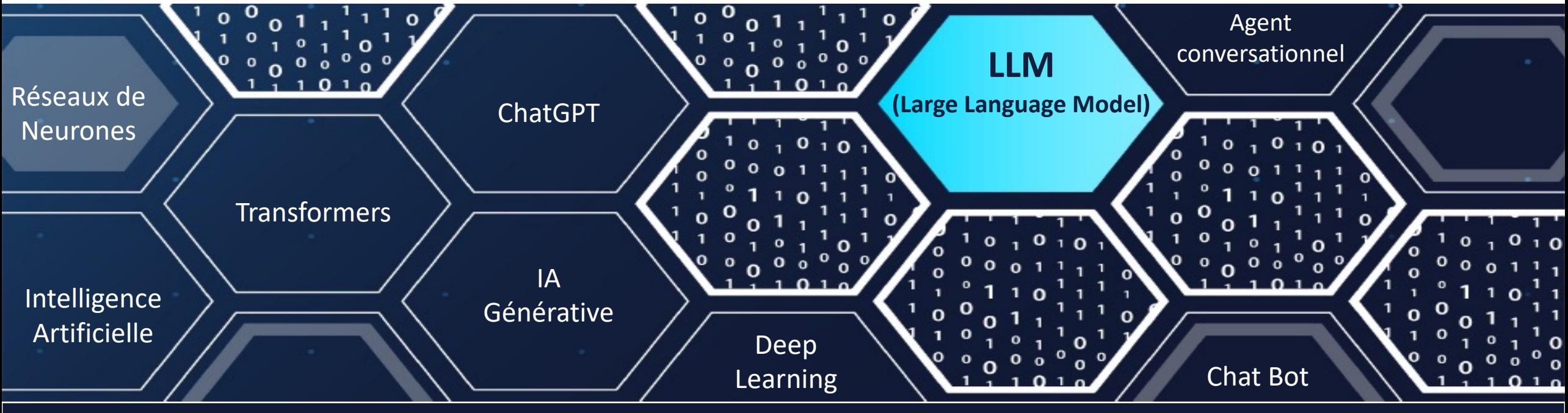

**Webinaire IMOTEP : Les LLM, principes de fonctionnement et cas d'utilisation**

### **INTRODUCTION ET CONCEPTS GÉNÉRAUX**

### **Jocelyn DE GOËR**

jocelyn.degoer@inrae.fr UMR 0346 EPIA (INRAE-VetAgroSUP) – CATI IMOTEP

05 avril 2024

# **INRA2**

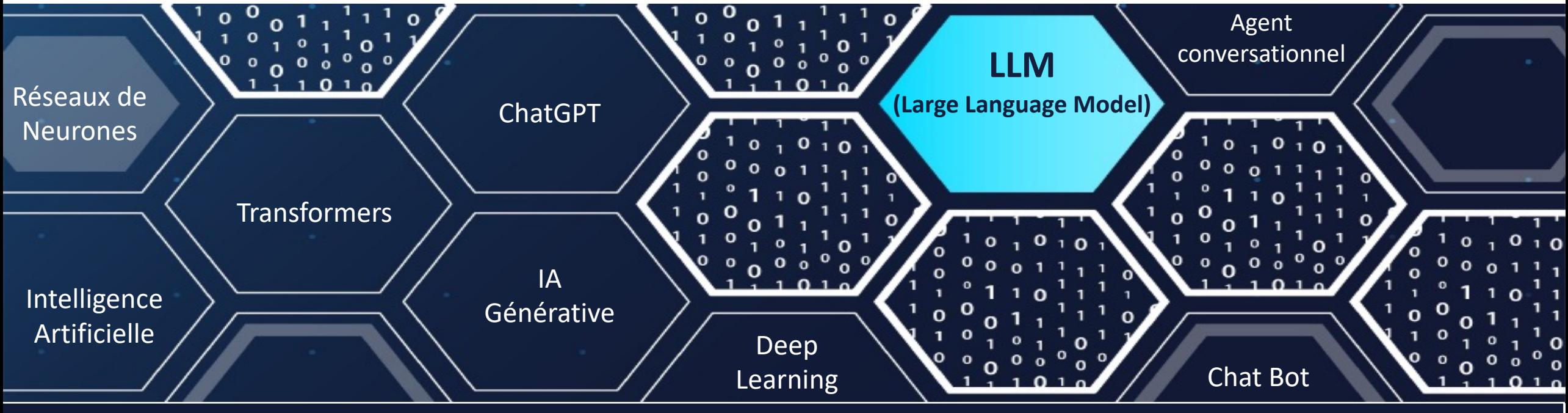

**Webinaire IMOTEP : Les LLM, principes de fonctionnement et cas d'utilisation**

### **EXEMPLES D'UTILISATION**

### **Jocelyn DE GOËR**

jocelyn.degoer@inrae.fr UMR 0346 EPIA (INRAE-VetAgroSUP) – CATI IMOTEP

05 avril 2024

# **Cas d'utilisation des LLM**

### ü **Analyse d'image**

ü Image d'un chat se reflétant dans un miroir

### $\checkmark$  Classification de page Web

 $\checkmark$  Classification de dépêches d'actualité en santé animale

### ü **Méthode de RAG**

 $\checkmark$  Exemple de mini-chatbot spécialisé dans la prévention des tiques

### ü **Génération et exécution de code**

 $\checkmark$  Comparaison de séquence d'ADN via une distance de Hamming

### ü **Environnement technique :**

- $\checkmark$  Python 3.11
- $Ollama 0.1.29$
- $\nu$  Modèles LLM
	- $\checkmark$  LLaVA (Large Language and Vision Assistant)
	- ü Mixtral 8x7b

# **Analyse d'image**

### ü **Image d'un chat se reflétant dans un miroir**

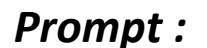

*« Peux-tu analyser cette image, puis me la décrire ? »*

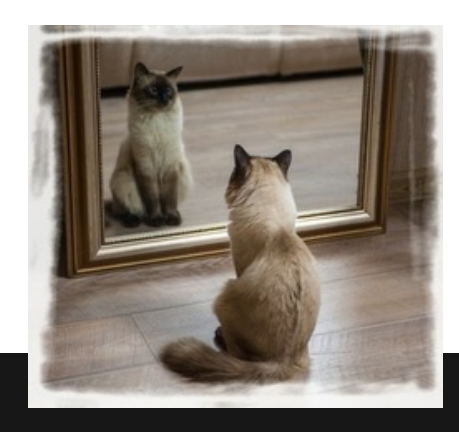

#### Llava: 34b-V1.6-Fp16 04/04/2024 23:43  $\Omega$

Cette image montre un chat ébouriffé qui s'est assis devant un miroir. Le chat a une longue crinière et semble être de couleur grise pâle avec quelques marbrures plus sombres, ce qui est caractéristique d'un British Shorthair ou d'une variété similaire. Il est assis sur un sol de parquet et le miroir où il reflète son image est placé devant lui au niveau de sa tête, ce qui lui permet de se voir directement en face.

Le chat a une expression curieuse ou surprise sur son visage, comme s'il était intrigué par son propre reflet. La posture du chat est courbée et il semble avoir un peu reculé de la glace, ce qui suggère qu'il pourrait être inquiet ou incertain face à sa référence dans le miroir.

Le cadre du miroir a une finition ornementale et est placé contre un mur peint en gris clair. Il y a également de la lumière diffuse dans la pièce, donnant à l'image un aspect naturel et doux. Le chat est le seul objet animé visible dans l'image, ce qui rend l'expression curieuse du chat encore plus marquante.

# **Classification de page Web**

# **√ Classification de dépêches d'actualité en san**

- $\checkmark$  Scrapping du site Web
- $\checkmark$  Récupération du texte de la depêche
- Insertion du texte de la dépêche dans le prompt

### *Prompt :*

*« {article} This is a text that [contains](https://www.cdc.gov/media/releases/2024/p0401-avian-flu.html) information about diseases, animal species, cities, and countries. First, I would like to have an abstract. Then, I would like to extract the names of the diseases, the species, as well as the cities and countries mentioned. Pesent them in the following format:DISEASES:List of diseases \n SPEICES:List of speices \n LOCATIONS: List of cities and countries »*

\*\*ABSTRACT:\*\* This text provid Influenza (HPAI text emphasize to avoid contac recommendatio

- \*\*DISEASES:\*\*
- Highly Pathog
- \*\*SPECIES:\*\*
- Birds
- Wild birds
- Domesticated
- Other wild or
- \*\*LOCATIONS:\*\*
- Michigan
- Texas
- United States

Note: The text

Page web source : https://www.cdc.gov/media/relea

# **Méthode de RAG**

# ü **Exemple d'un mini-chatbot spécialisé dans la prévention des tiques**

- Indexation des documents dans une base de données « vectorstores »
- $\checkmark$  Création d'une chaîne de QA (RetrievalQA)

### *Prompt de base :*

*« Vous êtes un assistant virtuel chargé d'effectuer une analyse RAG basée sur les données fournies dans un fichier PDF joint. Veuillez vous limiter strictement aux informations contenues dans les PDF. Vous devez apporter des réponses concises en langue Française. Si la réponse ne se trouve pas dans le PDF fourni, vous devez simplement dire : je suis désolé mais je ne trouve aucune réponse à votre question dans les documents fournis. Vous ne devez pas utiliser vos connaissances pour essayer de répondre à la question. »*

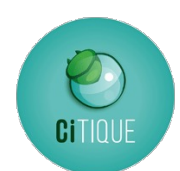

Source : Projet CiTIQUE - SE PROTEGER DES PIQURES DE TIQUE

# **Génération et exécution de code**

# ü **Comparaison de séquence d'ADN via une distance de Hamming**

- Création d'un prompt système
- $\checkmark$  Création du prompt utilisateur
- ü Enregistrement du code source généré dans un fichier script
- Exécution du code

### *Prompt système :*

« You are an expert at coding Python scripts. You generate complete Python script. Don't forget to include a main *function »*

### *Prompt utilisateur :*

*« Here are two DNA sequences: AGCTTGACCTGAACTCAGTAGTCGATTCGACA and AGCTTGACCTGAACTCAGTAGTCGATTCAATA. Write a complete Python script that compares these DNA sequences with an Hamming Distance. Print the two sequences and the distance. Put #BeginCode a the begening the source code and at the end put a #EndCode »* 

# **Quelques initiatives au sein de INRAE**

- ü **Plateforme CoLab.IA :**
	- ü Plateforme expérimentale d'ingénierie pour le Deep Learning
		- ü Mise à disposition de ressources de calcul (accès communautaire et prioritaire)
	- ü **Contact** : Jocelyn DE GOËR et Laurent COURNÈDE
- ü **Formation :** 
	- ü **Octobre 2024 :** Seconde édition de la formation InitDL
		- **Niveau 1 : Initiation au Deep Learning**
		- ü **Niveau 2 :** Approfondissement et perfectionnent
	- ü **Contacts :** Jocelyn DE GOËR, Bernard BENET, Yann LABRUNE, David ABRIAL, Françoise CHALMET, Walter BONOMO
- ü **Réseau 2Neur0nes : Réseau d'animation scientifique sur le Deep Learning :**
	- $\checkmark$  Identifier et rassembler les spécialistes en Deep Learning au sein d'INRAE
	- $\checkmark$  Partage de connaissances méthodologiques
	- ü **Contacts :** Jocelyn DE GOËR, Bernard BENET, Alban THOMAS et Arnaud FEERRE
	- $\checkmark$  Site Web : https://reseau2neurones.mathnum.inrae.fr

# **INRA2**

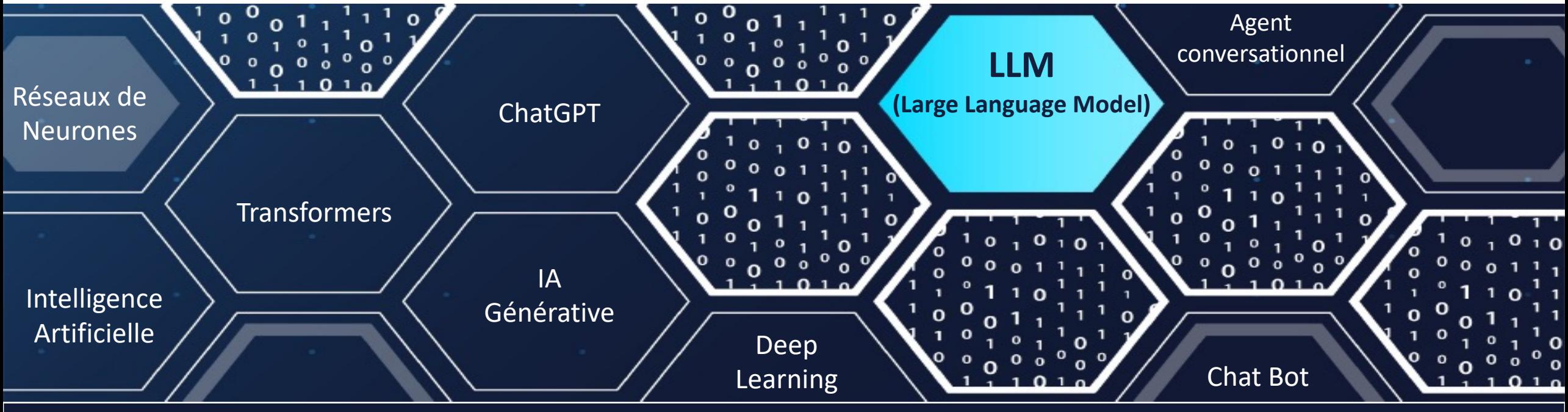

**Webinaire IMOTEP : Les LLM, principes de fonctionnement et cas d'utilisation**

### **EXEMPLES D'UTILISATION**

### **Jocelyn DE GOËR**

jocelyn.degoer@inrae.fr UMR 0346 EPIA (INRAE-VetAgroSUP) – CATI IMOTEP

05 avril 2024